# **Бесконтактный считыватель**

# **H-Reader-232**

# **Инструкция по подключению и эксплуатации**

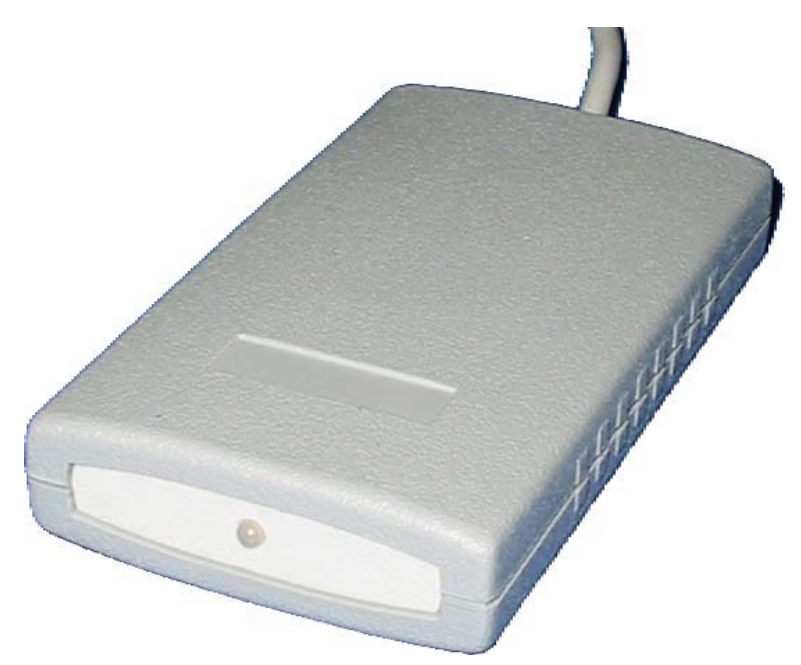

# **Назначение**

Считыватели H-Reader-232 предназначен для ввода кодов бесконтактных идентификаторов в компьютер через СОМ-порт по интерфейсу RS-232.

### **Используемые идентификаторы и дальность чтения**

В качестве идентификаторов используются карты и брелки формата HID Corp. Дальность чтения для карт составляет до 10 см, для брелков до 5 см.

Дальность считывания уменьшается при расположении считывателя на металлической поверхности и вблизи источников электромагнитных помех.

# **Основные технические характеристики**

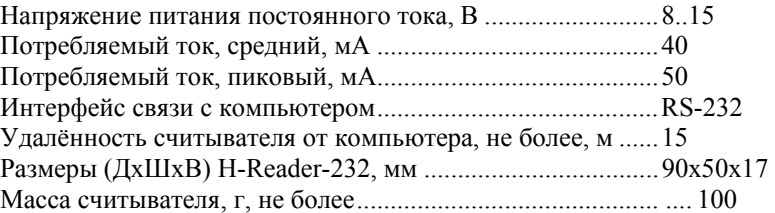

#### **Условия эксплуатации**

Считыватель предназначен для эксплуатации в помещениях с искусственно регулируемыми климатическими условиями, например, в закрытых отапливаемых или охлаждаемых помещениях (отсутствие атмосферных осадков, песка, пыли, конденсации влаги).

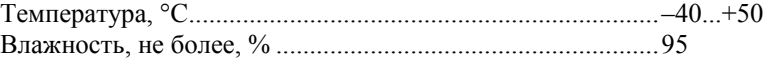

#### **Назначение проводов**

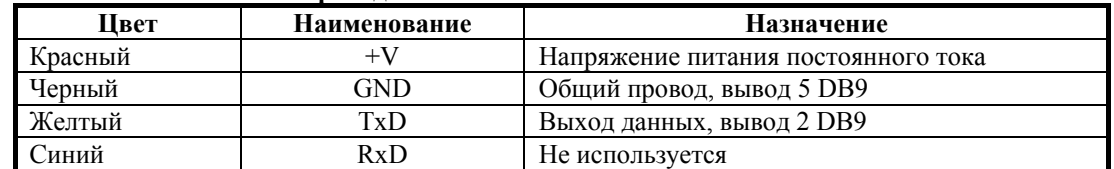

#### **Порядок подключения H-Reader-232**

- 1. Распаяйте разъем DB9 и подключите блок питания.
- 2. Подключите разъем DB9 к свободному СОМ-порту компьютера (СОМ1 или СОМ2).
- 3. Включите блок питания.

#### **Передача кода считанного идентификатора, текстовый протокол**

Связь осуществляется кадрами в режиме «обнаружение карты – передача кадра». Одному распознаванию кода карты соответствует одна посылка. Время между последовательными считываниями кода идентификатора

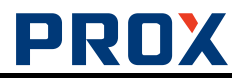

составляет около 550 мс. Инициатором начала передачи всегда является считыватель, любые посылки от компьютера к считывателю игнорируются.

Транспортный уровень базируется на безадресном MODBUS ASCII.

Обмен ведется в текстовом режиме. Любой передаваемый байт заменяется двумя символами ASCII-кода, являющимися представлением байта в 16-ричной системе счисления, т.е. преобразуется в текстовую шестнадцатеричную форму. Например, байт 0x1E передается как текст из двух символов '1' и 'E' (т.е. в линию реально передаются байты 0x31, 0x45). Используются знаки '0'…'9', 'A'…'F'. Кроме того, используется

символ  $\cdot$ : (0x3A) как признак начала кадра и пара символов  $\cdot$ r', $\cdot\$ n' (0x0D, 0x0A) как признак окончания кадра. В дальнейшем при описании протокола в полях длины поля кадра и его содержимого указываются

применительно к двоичным значениям данных.

Если компьютер принял сообщение с ошибкой, то событие считается потерянным.

Кадр сообщения о событии Поле Длина, байт Данные Признак начала калра  $1$   $0x3A$ Код карты 5 Старший байт передается первым Контрольная сумма 1 Признак окончания кадра  $\begin{array}{|c|c|c|c|c|c|} \hline 2 & 0x0D, 0x0A \hline \end{array}$ 

Старшие байты поля «Код карты» при необходимости дополняются лидирующими нулями.

Контрольная сумма считается так, чтобы байтовая сумма полей кадра "Код карты" и "Контрольная сумма" была равна нулю.

Подробнее о протоколе см. файл «ReadOnly text protocol.pdf»

# **Передача кода считанного идентификатора, старый протокол (бинарный)**

Посылка данных от считывателя всегда содержит 8 байт.

Байт 1 – всегда 0х01h.

Байт 2 – Байт 7 – код идентификатора (старшими байтами вперед).

Байт 8 – CRC, циклическая контрольная сумма, рассчитывается по формуле CRC =  $x^8 + x^6 + x^4 + 1$ . Порядок следования байт для расчета CRC: Байт 1, Байт 7, Байт 6, Байт 5, Байт 4, Байт 3, Байт 2.

Примеры валидных кодовых посылок:

01 00 00 05 AA D6 D0 BC

01 00 00 05 47 2E 46 F3

01 00 00 05 AA EB 02 7E

Не рекомендуется для новых разработок.

# **Комплект поставки H-Reader-232**

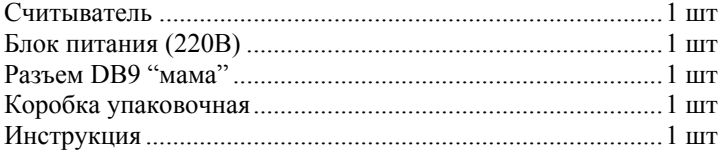